## **HeatNet Control Firmware Version: 4.20+**

This document lists and briefly describes the BACnet Objects available on KN Series Boilers with a HeatNet V3 control board.

Some objects reference "boiler\_number" when calculating the object id. The following substitutions should be used:

Master or Stand Alone = 1 (the BACnet connected boiler) Member  $2 = 2$ Member  $3 = 3$ 

… Member  $16 = 16$ 

## **Input/Output Variables (Read/Write)**

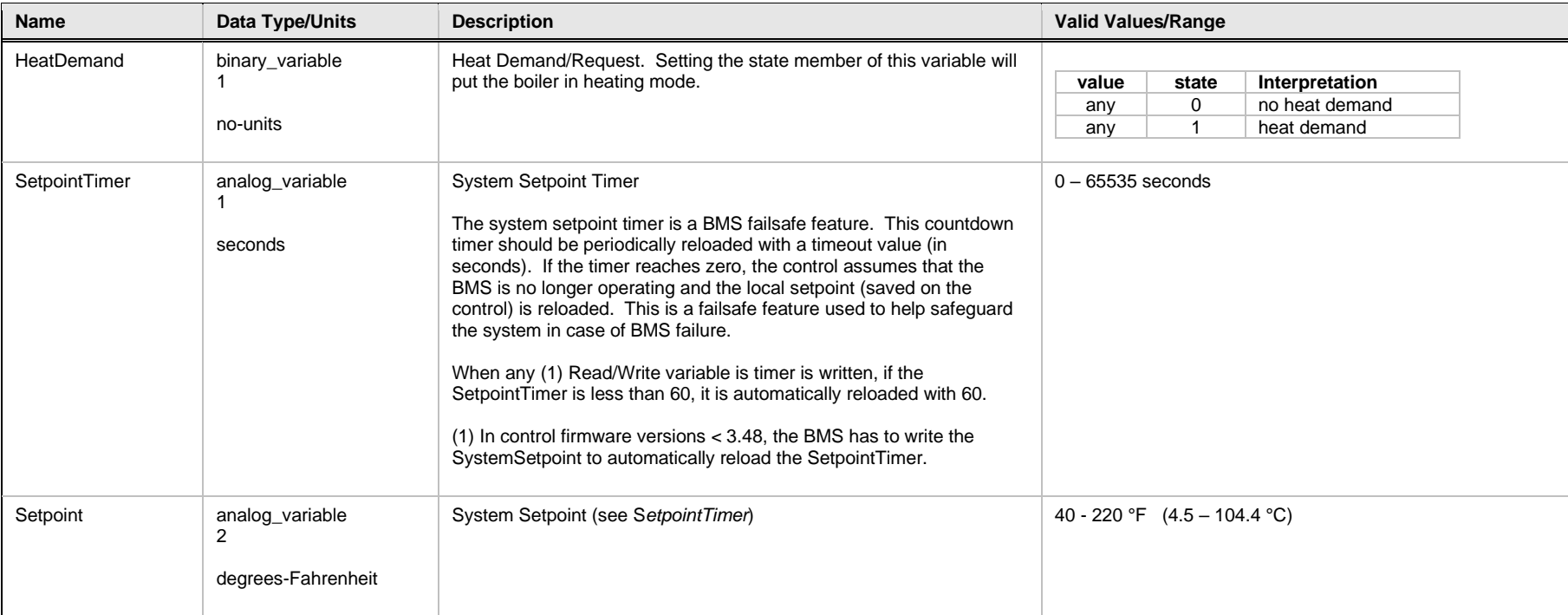

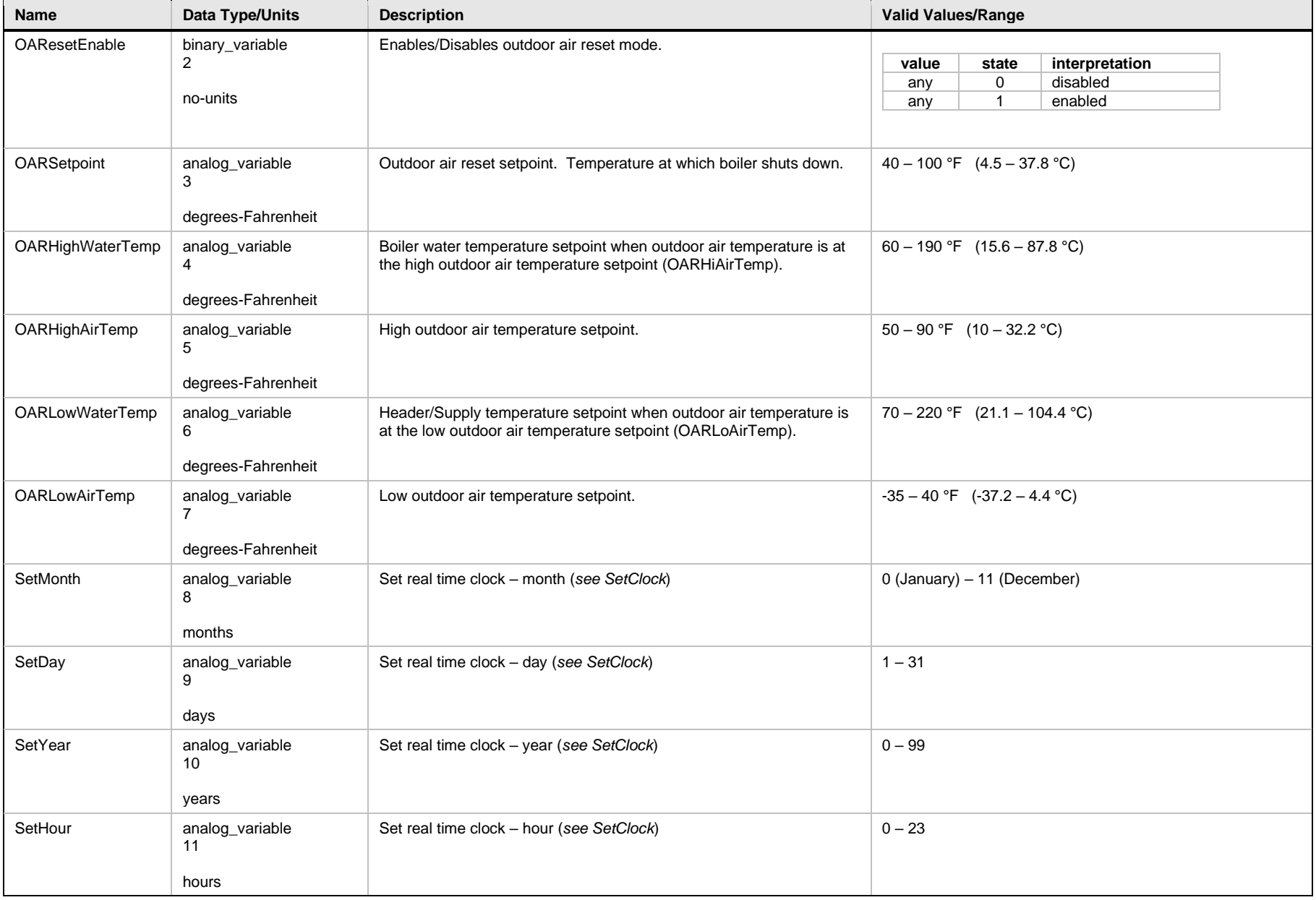

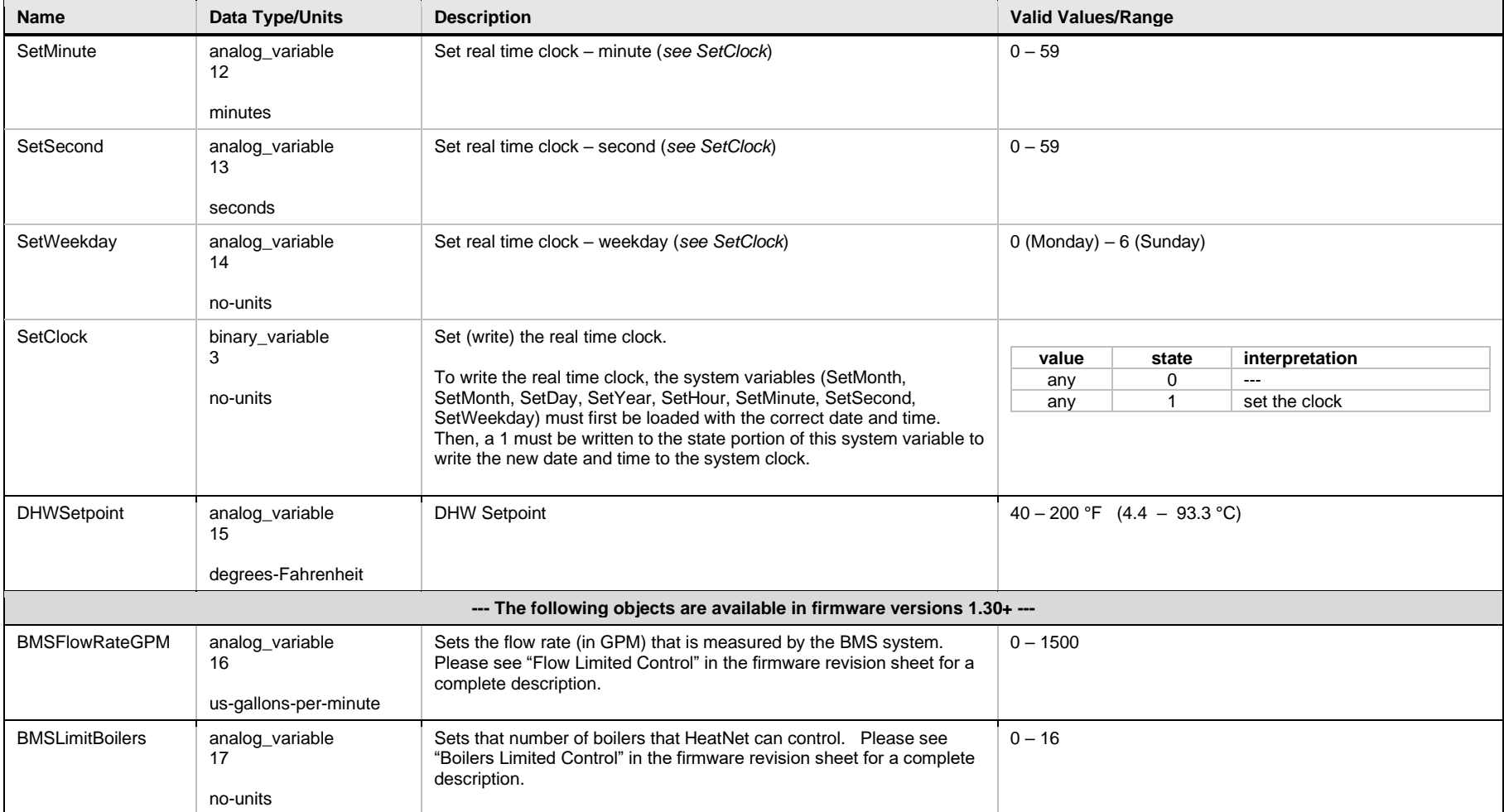

## **Input Variables (Read Only)**

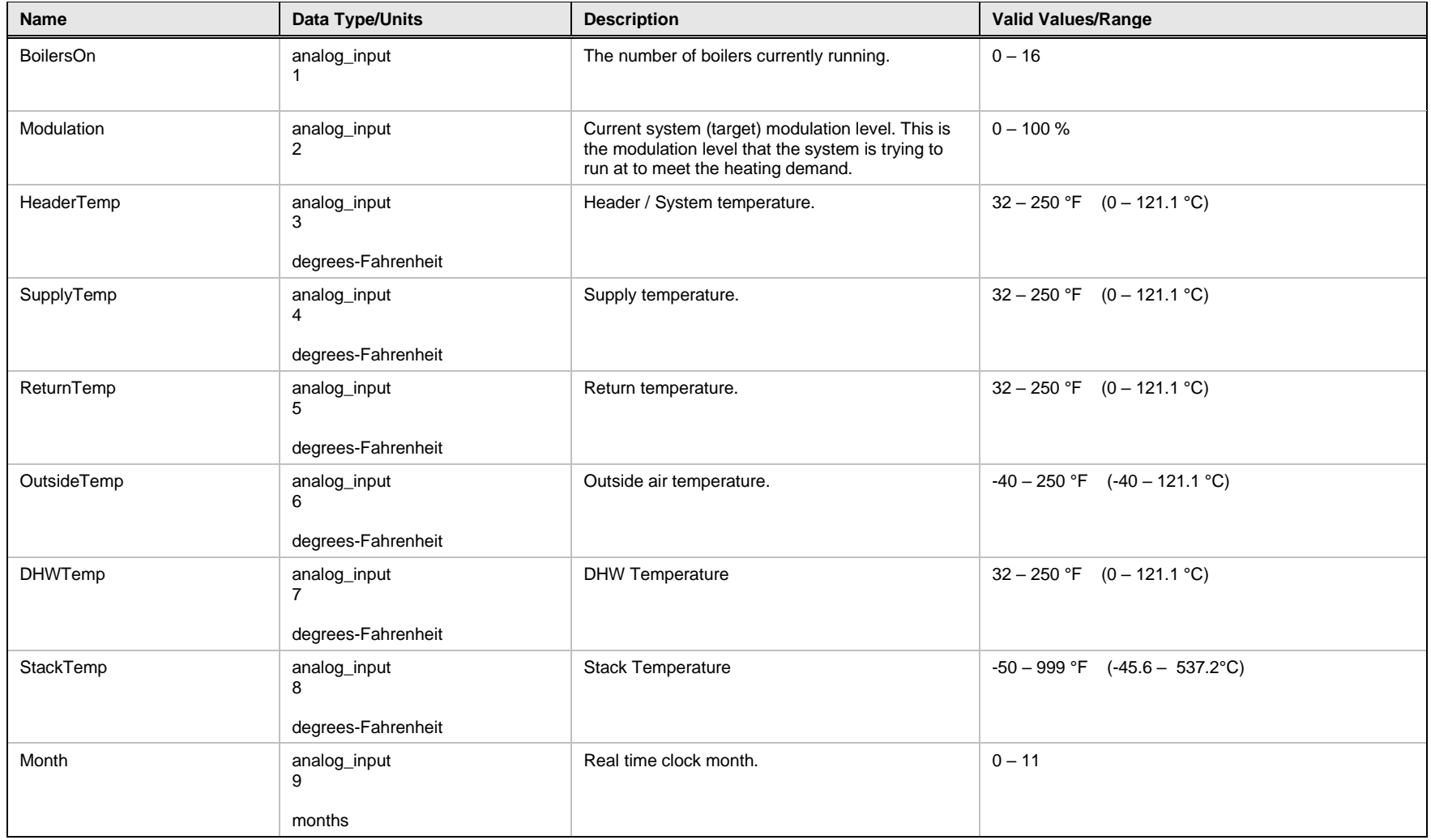

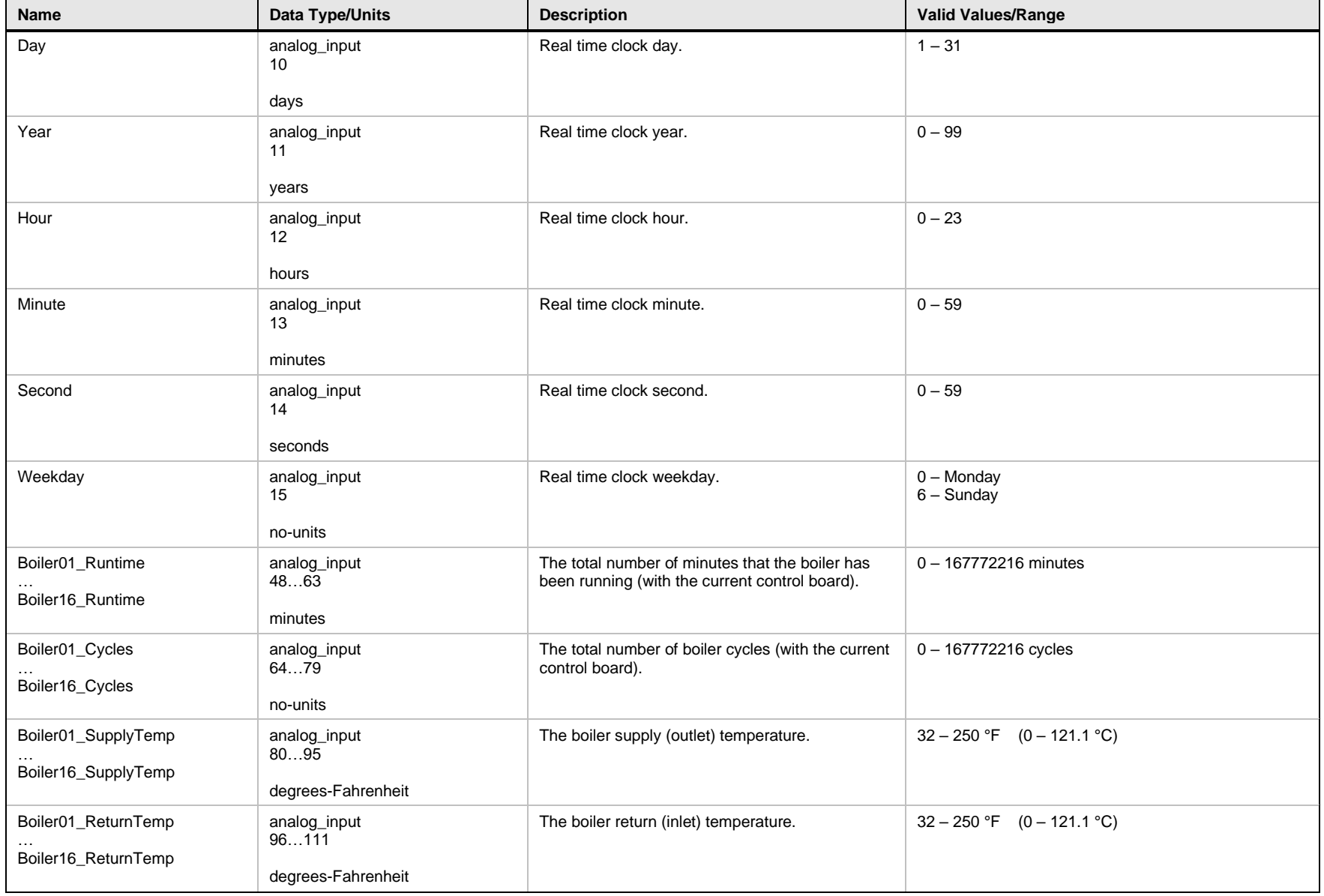

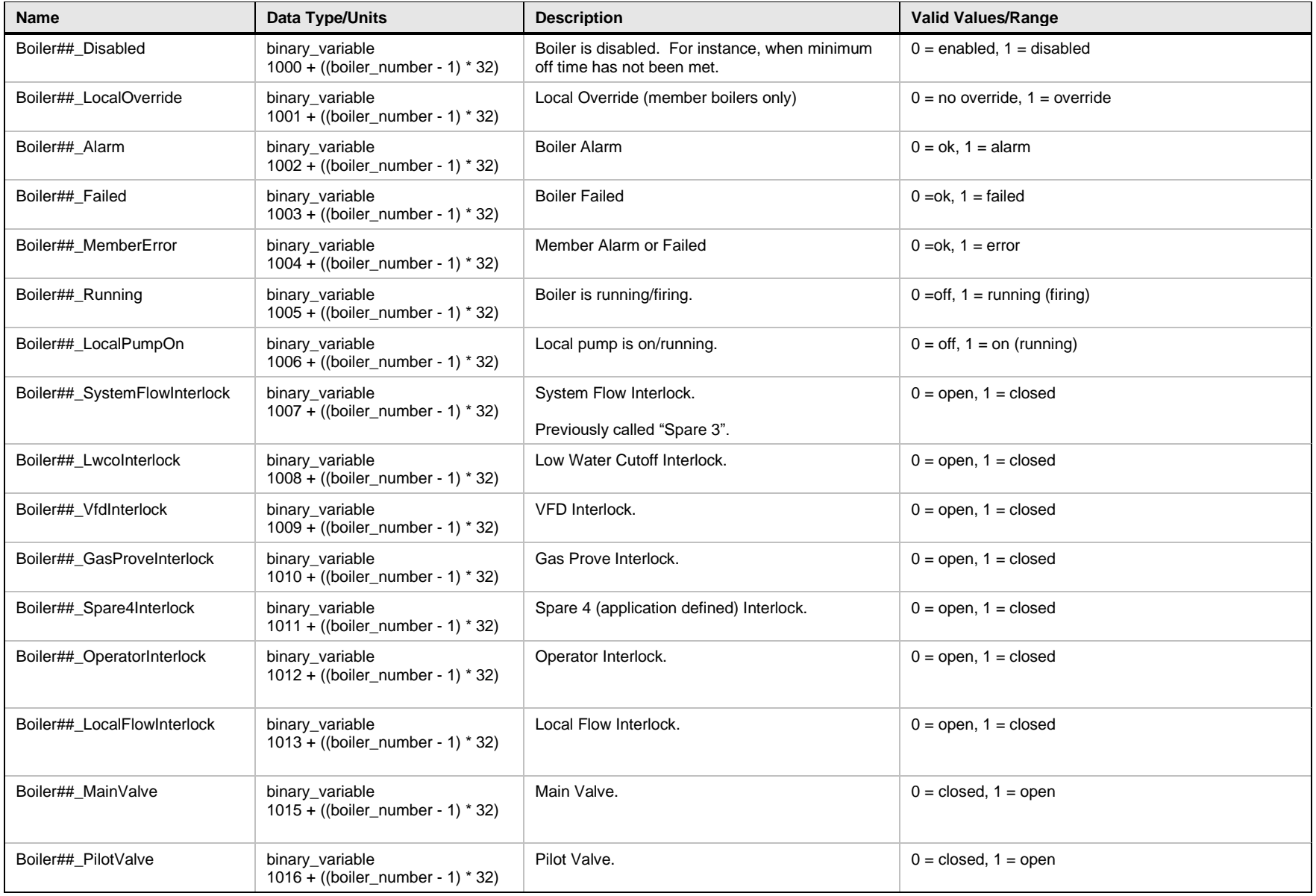

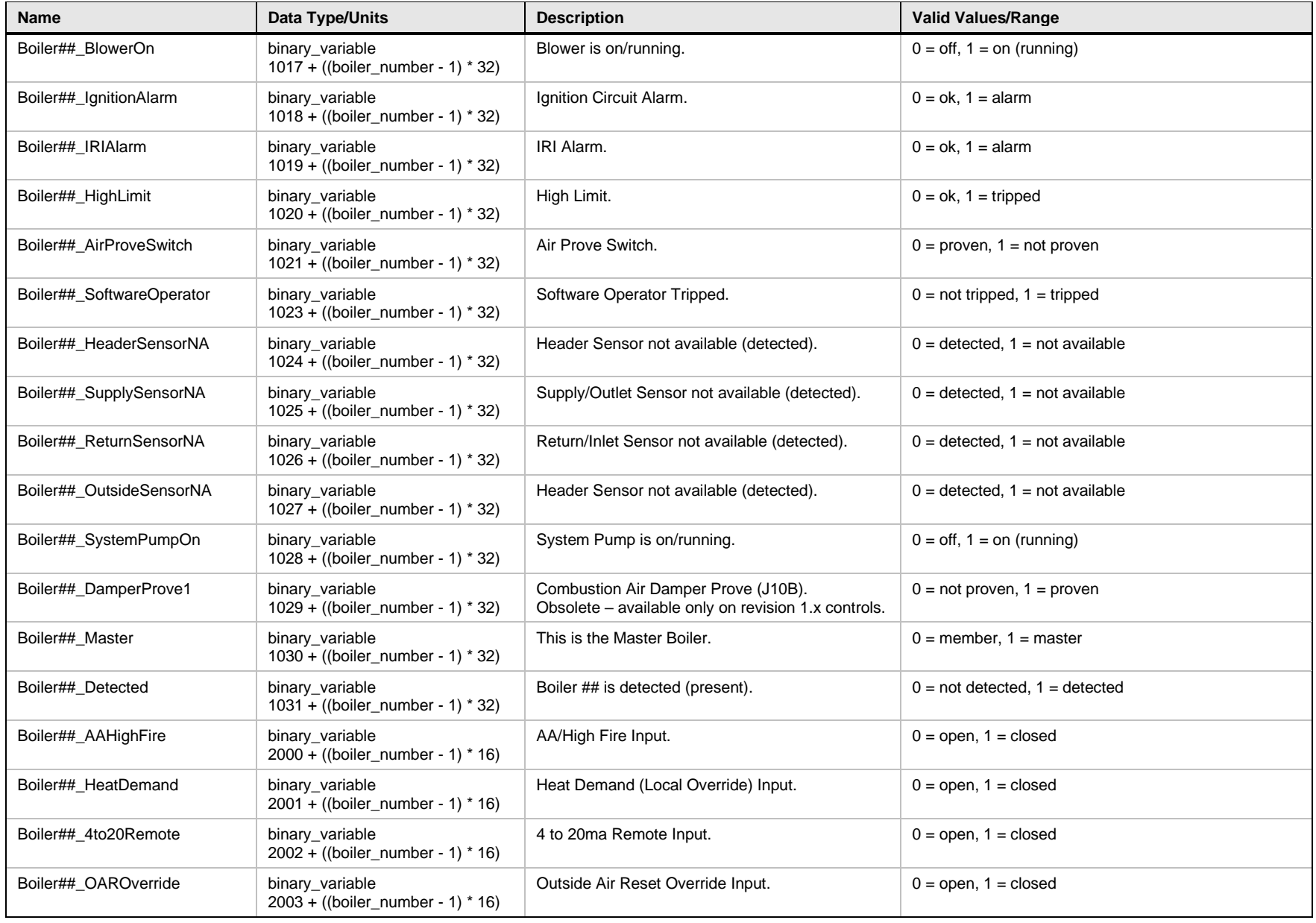

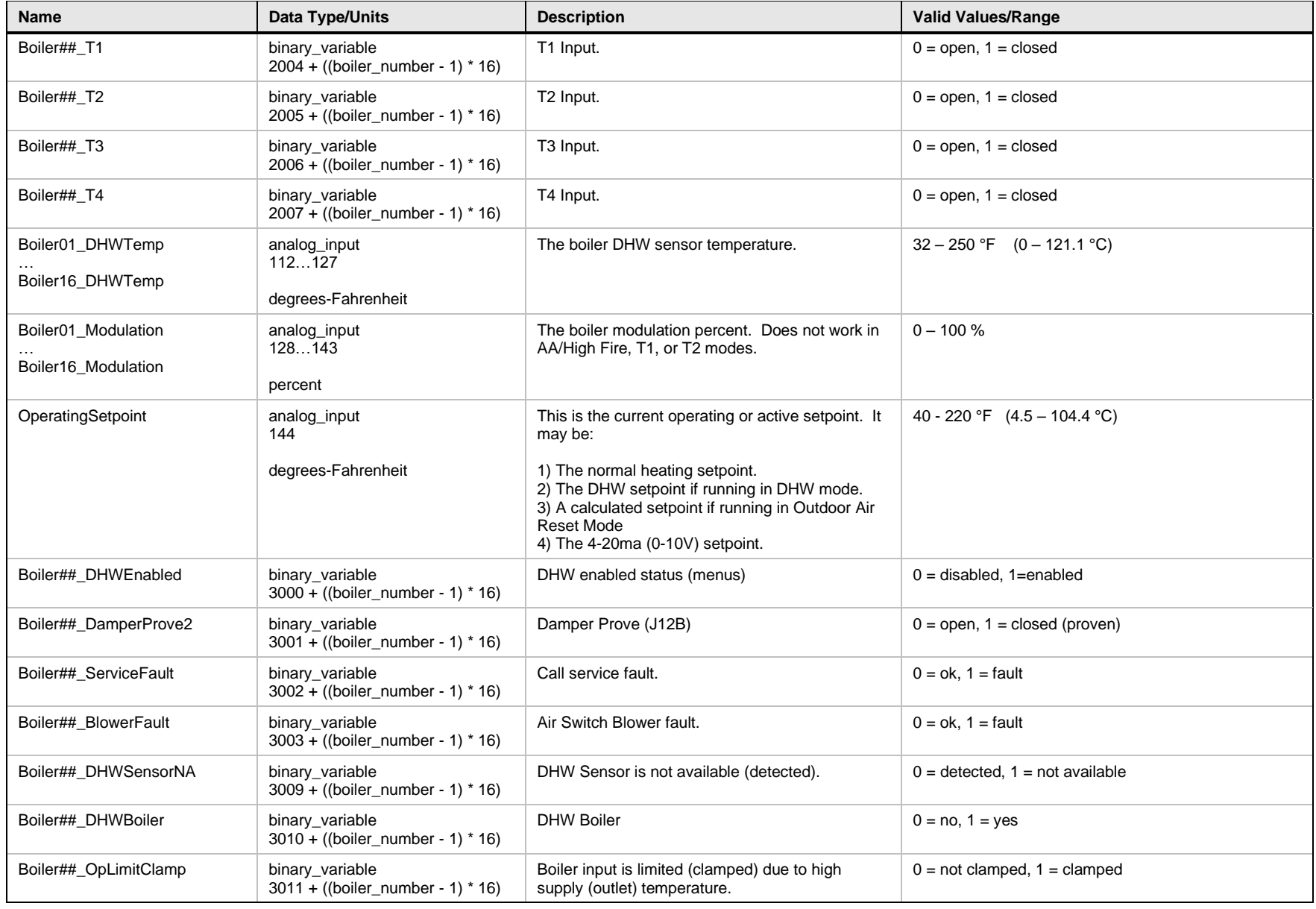

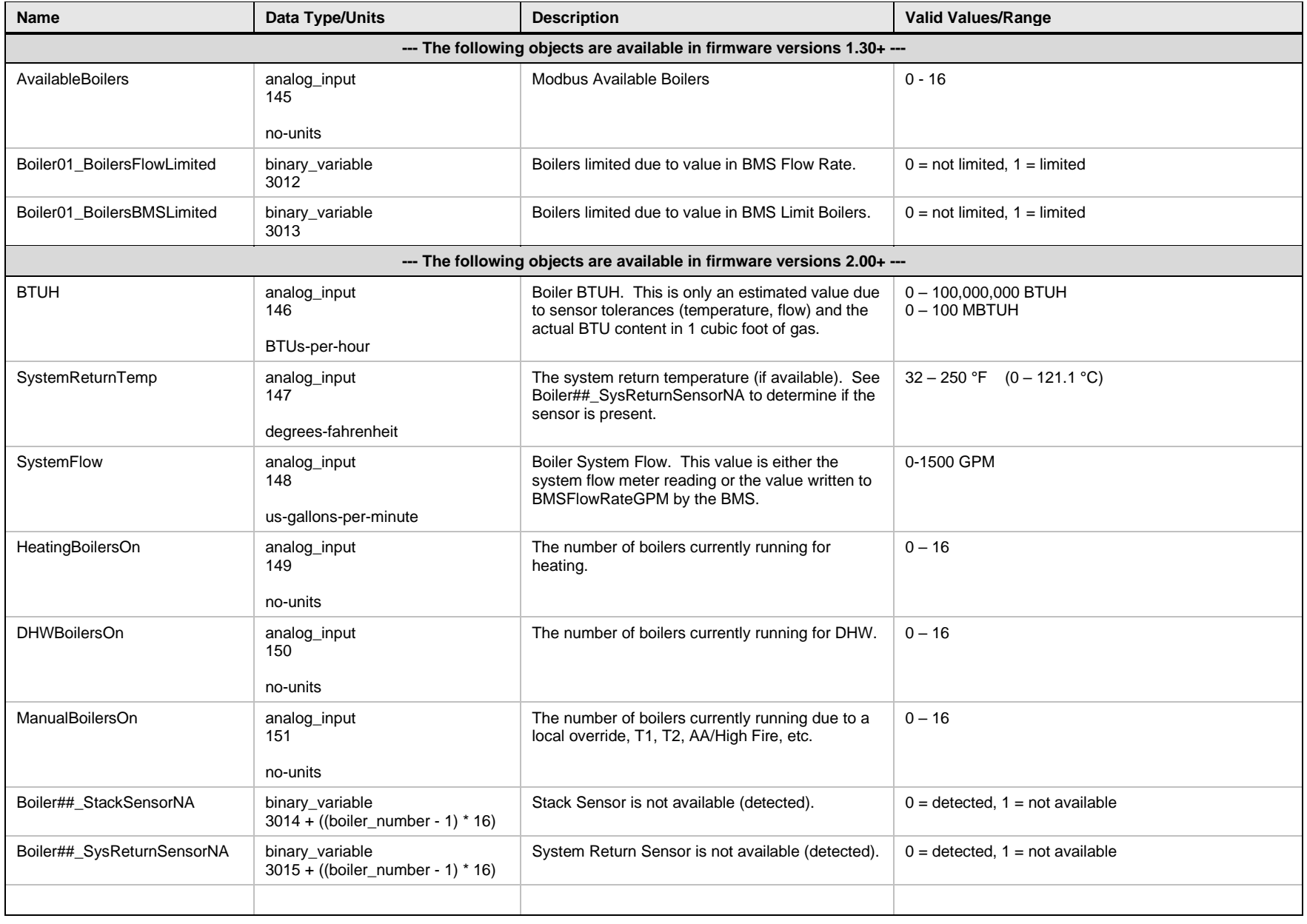

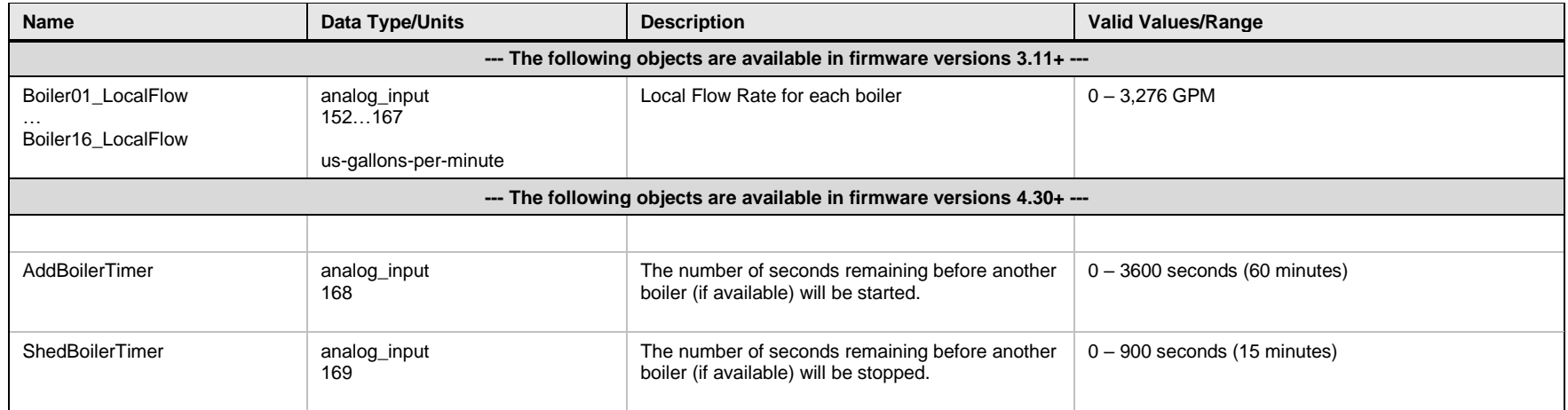